# Lösungen

# $\blacksquare$

```
Remove["Global`*"]
  A = \{\{2, -2\}, \{-3, 1\}\}; A // MatrixForm(2 -2)\begin{pmatrix} -3 & 1 \end{pmatrix}B = \{\{1, 3\}, \{-1, 2\}\}; B \text{ // MatrixForm}(1 \ 3)\begin{pmatrix} -1 & 2 \end{pmatrix}v = \{\{4, -3\}\}\ // Transpose
  \{\{4\}, \{-3\}\}\A.v\{\{14\}, \{-15\}\}\v = \{4, -3\}{4, -3}A.v{14, -15}\blacksquare a
  2B - A // MatrixForm
   (0 8)\begin{pmatrix} 1 & 3 \end{pmatrix}x1 = (2B - A) . v\{-24, -5\}\blacksquare2B + A // MatrixForm
    (4 4)\begin{pmatrix} -5 & 5 \end{pmatrix}(2 B + A) . {x11, x21} = v{4 \times 11 + 4 \times 21, -5 \times 11 + 5 \times 21} = {4, -3}((2 B + A) . {x11, x21} = v) // Solve\left\{ \left\{ x11 \to \frac{4}{5}, x21 \to \frac{1}{5} \right\} \right\}% // N
   { \xi x11 \rightarrow 0.8, x21 \rightarrow 0.2 }Eindeutig
```
#### $\mathbf{c}$

```
Remove["Global`*"]
  OA1 = \{-1, 1, 1\}; \quad a = \{2, 1, 1\}; \quad b = \{4, 5, -2\};OA2 = \{1, -1, 2\}; c = \{1, 2, -1\}; d = \{-3, 2, -4\};\mathbf{v1}[\lambda_-, \mu_-] := \{-1, 1, 1\} + \lambda \{2, 1, 1\} + \mu \{4, 5, -2\};\mathbf{v2} [v_-, \sigma_-] := \{1, -1, 2\} + v \{1, 2, -1\} + \sigma \{-3, 2, -4\};Q = \{-5, -6, 8\}; 00 = \{0, 0, 0\}; 00 = Q - 00;an1 = Cross[a, b]\{-7, 8, 6\}n2 = Cross[c, d]\{-6, 7, 8\}\alpha = ArcCos[n1.n2 / (Norm[n1] Norm[n2])]
  ArcCos\left[\frac{146}{149}\right]% // N
  0.201008
  %/ (2 Pi) 360
  11,5169
\blacksquaregL1[t_]:=OQ+tn1;solv1 = Solve[v1[\lambda, \mu] == gL1[t], {t, \lambda, \mu}] // Flatten
  \left\{\mathtt{t}\rightarrow-\frac{14}{149}\text{, }\lambda\rightarrow\frac{355}{149}\text{, }\mu\rightarrow-\frac{302}{149}\right\}OL = gLI[t] / . solv1\left\{-\frac{647}{149}, -\frac{1006}{149}, \frac{1108}{149}\right\}N[%]
  \{-4.34228, -6.75168, 7.43624\}CHNF2 [x_1, y_2, z_1, dd_ = n2. {x, y, z} / Norm [n2] + dd;(HNF2[x, y, z, dd]) = 0 /. {x \to OA2[[1]], y \to OA2[[2]], z \to OA2[[3]]}\frac{3}{\sqrt{149}} + dd = 0solv2 = Solve[%, {dd}] // Flatten; dd = dd/. solv2\frac{3}{1}\sqrt{149}HNF2[{x_, y_, z_}] := HNF2[x, y, z, dd]; HNF2[OQ]
    49
  \sqrt{149}N[%]4.01424
```
#### ü **d**

**solv3**[ $σ$ ] := **Solve**[**v1**[ $λ$ ,  $μ$ ] == **v2**[ $υ$ ,  $σ$ ], { $λ$ ,  $μ$ ,  $υ$ }] // **Flatten**; solv3[ $σ$ ]

```
\left\{\lambda \rightarrow \frac{1}{\lambda}\right\}1 (−3 − 5 σ), \mu → 3 − σ, \upsilon → 8 − \frac{13 \text{ o}}{3}\frac{1}{3}((v2[v, σ]) /. solv3[σ]) // Simplify
\left\{9 - \frac{220}{\cdots}\right\}3
                    , 15 - \frac{20 \sigma}{\sigma}3
                                           -6 + -\frac{-}{3}
```
 $((\texttt{vl}[\lambda, \mu])$  /. solv3 $[\sigma])$  // Simplify

 $\left\{9 - \frac{22 \sigma}{\sigma}\right\}$ 3 ,  $15 - \frac{20 \sigma}{\sigma}$ 3  $0 - 6 + \frac{1}{3}$ **gS**[ $σ_$ ] := ((v2[*υ*, *σ*]) /. solv3[ $σ$ ]) // Simplify;

**gS**@ **sigma**D

 $\left\{9 - \frac{22 \text{ sigma}}{2}\right\}$ 3 , 15 − 20 sigma 3 ,  $-6 + \frac{\text{sigma}}{4}$  $\frac{1}{3}$ 

 $aS = gS[1] - gS[0]$ 

 $\left\{-\frac{22}{2}\right\}$ 3  $, -\frac{20}{\cdots}$ 3 , 1  $\frac{1}{3}$ 

 $$ 

 $7\sqrt{3809}$ 3  $h =$ **Flaeche** /  $Norm[aS]$  $\sqrt{ }$ 

$$
7\sqrt{\frac{3809}{885}}
$$

#### **N**[%]

14.5222

## **3**

```
Remove['Global`∗"]a1T[r_] := {r, −3, −2}; a2T = {−1, 1, −1}; a3T = {3, 3, 0};
 A[r_{i}] := Transpose[\{a1T[r], a2T, a3T\}]; A[r] // MatrixForm\int r - 1 3
    −3 1 3
    −2 −1 0
ü a
 Det[<b>A</b>[<b>r</b>]]21 + 3 rü b
  Solve[Det[A[r]] = 0]\{ \, \text{f} \, \rightarrow \, - \, 7 \, \} }
```

```
Cr ungleich - 7
\blacksquareSolve[Det[A[r]] = 1]\left\{ \left\{ \mathbf{r} \rightarrow -\frac{20}{3} \right\} \right\}% // N
   {r \rightarrow -6.66667}
```
### $\overline{\mathbf{4}}$

```
Remove['Global' *"]a1T[r_{-}] := {r, -3, -2}; a2T = {-1, 1, -1}; a3T = {3, 3, 0};A[r_{-}] := Transpose[{a1T[r], a2T, a3T}]; A[r] // MatrixForm
   \left( r-1/3\right)\begin{vmatrix} -3 & 1 & 3 \\ -2 & -1 & 0 \end{vmatrix}aVwuerfel = s^3s^3Voktaeder = 8 \times 1 / 6 (s / 2) ^ 3
  s^36\overline{6}Vwuerfel / Voktaeder
  6\overline{6}\blacksquare b
  E1 = \{0, 1, 1\}; E2 = \{1, 0, 1\}; E3 = \{1, 1, 0\};E4 = {2, 1, 1}; E5 = {1, 2, 1}; E6 = {1, 1, 2};
  V = Det [{E2 - E1, E3 - E1, E4 - E1}]2
  V = Det [{E2 - E1, E3 - E1, E5 - E1}]\overline{2}FL = Norm[Cross[E2 - E1, E3 - E1]]\sqrt{3}V/F1\overline{c}\sqrt{3}N[%]1.1547
```

```
Cn1 = Cross[E3 - E1, E2 - E1]\{-1, -1, -1\}n2 = Cross[E6 - E1, E2 - E1]\{1, 1, -1\}\alpha = ArcCos[n1.n2 / (Norm[n1] Norm[n2])]
 ArcCos\left[-\frac{1}{3}\right]% // N
 1.91063
 Pi - %1.23096
 %/ (2 Pi) 360
  70.5288
```
## $5\overline{)}$

Remove["Global`\*"]

Darstellung nur Dreiecke

 $P0 = \{0, 0\};$   $P1 = \{5, 0\};$   $P2 = \{4, 1\};$   $P3 = \{3.5, 2\};$   $P4 = \{2, 6\};$   $P5 = \{-1, 5\};$ Show[Graphics[Line[{P0, P1, P2, P0, P2, P3, P0, P3, P4, P0, P4, P5, P0}]]]

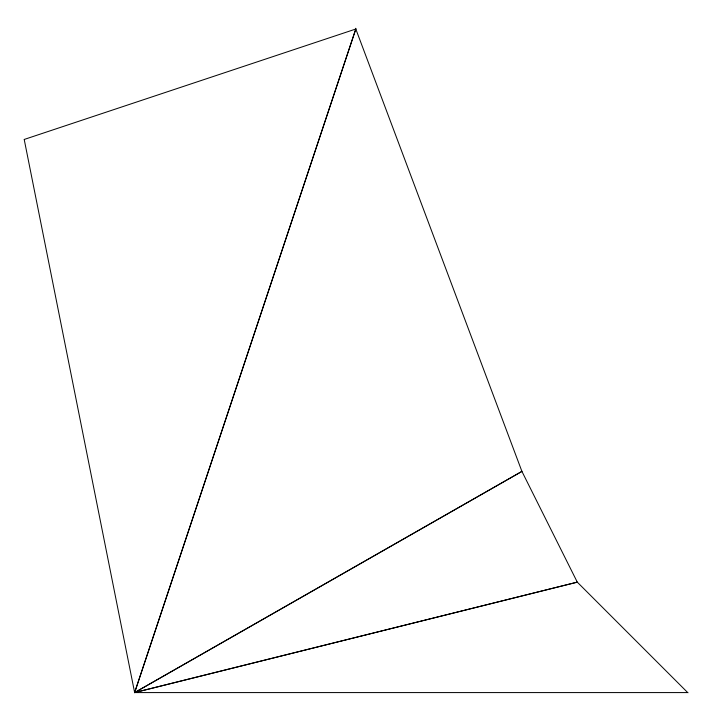

Nur Dreiecke statt Parallelogramme gezeigt.

 $a$ 

 $\mathtt{Fl}\left[\mathtt{A}_{\_}, \mathtt{B}_{\_}\right] := \mathtt{A}\!\left[\!\left[\!\left[1\right]\!\right]\!\right] \mathtt{B}\!\left[\!\left[\!\left[2\right]\!\right]\!\right] - \mathtt{A}\!\left[\!\left[\!\left[2\right]\!\right]\!\right] \mathtt{B}\!\left[\!\left[\!\left[1\right]\!\right]\!\right];$ 

```
FI[P1, P2]5
 F1[P2, P3]4.5FI[P3, P4]17.FI[P4, P5]16
 FI[P1, P2] + FI[P2, P3] + FI[P3, P4] + FI[P4, P5]42.5\blacksquareMD[\phi] := {{Cos[\phi], -Sin[\phi]}, {Sin[\phi], Cos[\phi]}}; MatrixForm[MD[\phi]]
  \int \text{Cos}[\phi] - \text{Sin}[\phi]\sin[\phi] Cos[\phi]MatrixForm[MD[34.7 Degree]]
  (0.822144 - 0.56928CP6 = MD[34.7 Degree].P5\{-3.66854, 3.54144\}
```
#### $6\phantom{1}$

Remove["Global`\*"]  $z1 = 1 - 2$  I;  $z2 = -2 - 3$  I;  $z3 = -1 - 5$  I;  $\blacksquare$  a  $w1 = 5z1^2 - z2 / z3$  $407$  513 i  $26$  $26$  $w1$  // N  $-15.6538 - 19.7308$  i  $\blacksquare$ Solve  $[z^5 = z1, {z}]$  $\left\{ \left\{ z \rightarrow (1 - 2 \text{ i})^{1/5} \right\}, \left\{ z \rightarrow - (-1)^{1/5} (1 - 2 \text{ i})^{1/5} \right\}, \right\}$  $\left\{z \to (-1)^{2/5} (1-2i)^{1/5}\right\}, \left\{z \to (-1)^{3/5} (1-2i)^{1/5}\right\}, \left\{z \to (-1)^{4/5} (1-2i)^{1/5}\right\}$  $M = Solve[z^5 = z1, {z}] // N // Flatten$ 

 ${z \rightarrow 1.14594 - 0.257975 \text{ i}, z \rightarrow -1.07872 - 0.46486 \text{ i}}$  $z \to 0.599464 + 1.01013$  i,  $z \to 0.108766 - 1.16957$  i,  $z \to -0.775451 + 0.882273$  i}

```
Czz[k_] := z / . M[[k]];zz[1]1.14594 - 0.257975i
 Sum[zz[k], {k, 1, 5}] // Chop\circ
```
 $\overline{7}$ 

```
\texttt{Remove} \left[ \text{ "Global}`{\star}\text{ "} \right]PA = \{2, 1, 0\}; PB = \{3, 8, 0\}; PC = \{-1, -3, 5\}; PD = \{6, -9, 4\};
  Show[Graphics3D[Line[{PA, PB, PC, PA, PD, PB, PC, PD}]]]
  \texttt{Det}[\{PB - PA, PC - PA, PD - PA\}]258
  Det[\{PB - PA, PC - PA, PD - PA\}] = 0False
  \equiv > Tetraeder
\blacksquareFl[a_1, b_+] := Norm[1 / 2 Cross[a, b]] // NFL[PB-PA, PC-PA]19.615
  FL[PD - PA, PC - PA]32.7719
```

```
Fl<sup>[PD</sup> – PA, PB – PA]
23.6854
Fl[PB – PD, PC – PD]
56.6635
Fl@PB − PA, PC − PAD + Fl@PD − PA, PC − PAD + Fl@PD − PA, PB − PAD + Fl@PB − PD, PC − PDD
132.736
```
#### **8**

```
Remove["Global`∗"]
```
 $M = \{2, 1, 5\};$  **r** = **4**; **T**[**z**\_] := {1, −0.5, **z**}

ü

```
(M - T[z]). (M - T[z]) = r^2
```
 $3.25 + (5 - z)^2 = 16$ 

 $solv = Solve[(M - T[z]) \cdot (M - T[z]) = r^2, {z}$  // Flatten

 ${z \rightarrow 1.42929, z \rightarrow 8.57071}$ 

 $T[z] = T[z] / . solv[[1]]$ 

 ${1, -0.5, 1.42929}$ 

 $((M - {x, y, z})). (M - T[z]) = r^2/2$  // Simplify

1.  $x + 1.5y + 3.57071z = 5.35357$ 

 $(( (M - {x, y, z}) ). (M - T[z]) = r^2) / . (y → 0, z → 0) ) // Simplify$ 

 $1. x = 5.35357$